# Handbuch Grundstücksabteilung Pommerscher Ev. Kirchenkreis

## *Inhalt*

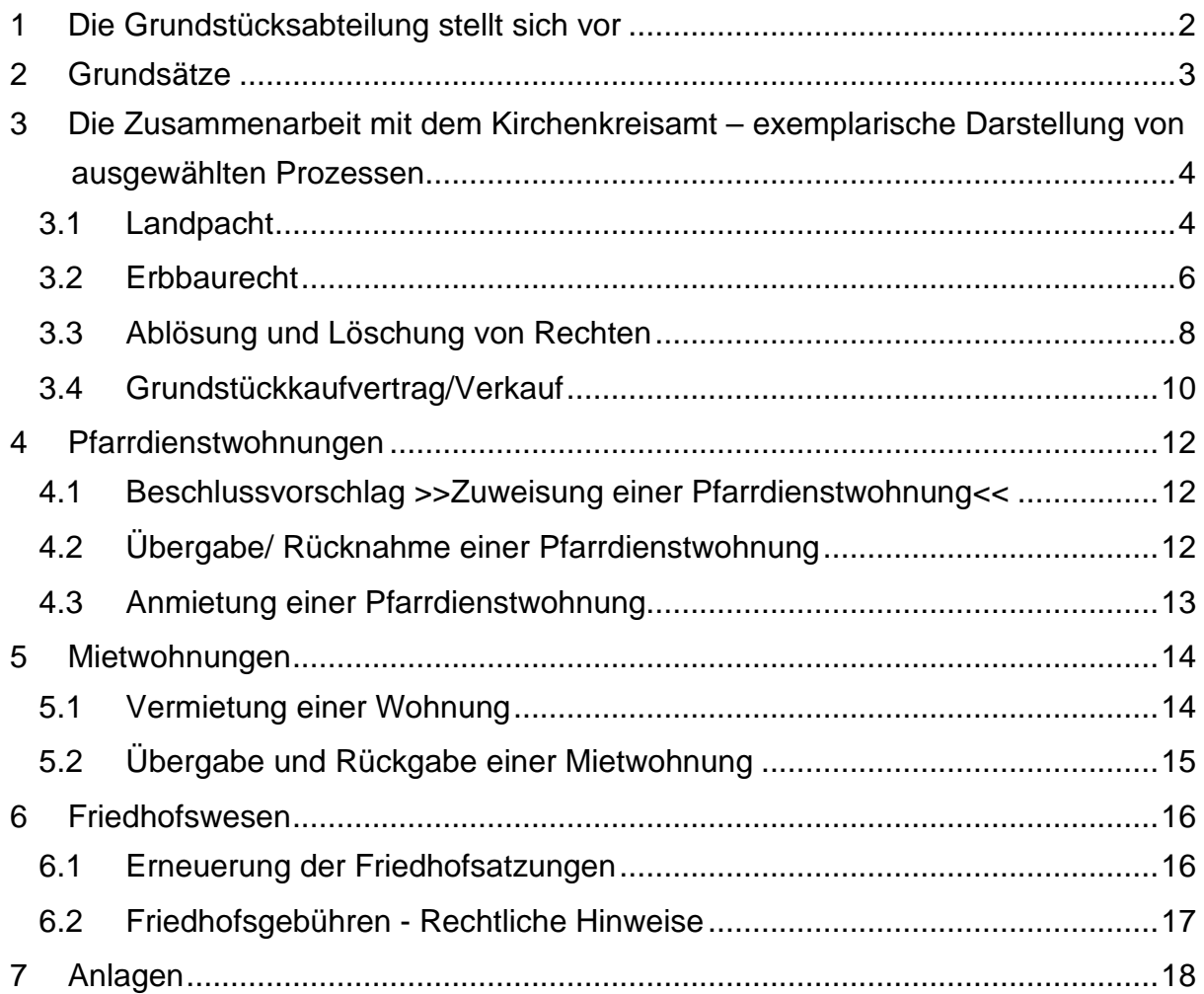

## <span id="page-1-0"></span>**1 Die Grundstücksabteilung stellt sich vor**

Die Grundstücksabteilung berät die Kirchengemeinden in allen<br>Grundstücksangelegenheiten und ist zuständig für die Führung der Grundstücksangelegenheiten und ist zuständig für die Führung der Grundbesitznachweisung. Sie bereitet erforderliche Beschlüsse des Kirchengemeinderates vor und sorgt danach für deren kirchenaufsichtliche Genehmigung namens des Kirchenkreises und die Vorbereitung sowie Durchführung aller Rechtsgeschäfte im Pacht- und Erbbaurechtswesen. Für die unmittelbar kirchlich genutzten Grundstücke und Gebäude (Pfarr- u. Gemeindehäuser) ist der Grundstücksabteilung die Verwaltung der Dienstwohnungs- bzw. Mietangelegenheiten übertragen. Für Fragen im Friedhofswesen einschließlich dessen Satzungsrecht steht die Abteilungsleitung zur Verfügung.

Pommersches Evangelisches Kirchenkreisamt | Abteilung Grundstückswesen | Bahnhofstraße 35/36 | 17489 Greifswald

- Außenstelle Stralsund, Mauerstraße 1, 18439 Stralsund
- Außenstelle Demmin, Baustraße 34, 17109 Demmin
- Außenstelle Pasewalk, Baustraße 5, 17309 Pasewalk

## <span id="page-2-0"></span>**2 Grundsätze**

Die Eigentümer bleiben bezüglich der ordnungsgemäßen Bewirtschaftung der Grundstücke eigenverantwortlich und treffen im Kirchengemeinderat die Entscheidungen.

Das Kirchenkreisamt (KKA) nimmt bestimmte Verwaltungsaufgaben stellvertretend für die Kirchengemeinden wahr, die durch das Kirchenkreisverwaltungsgesetz (KKVwG) näher beschrieben sind. Damit ist vorgegeben, dass dem KKA nicht alle erforderlichen Maßnahmen im Grundstückswesen zur Bearbeitung übertragen sind.

Folgendes bleibt den Eigentümern zur Erledigung vor Ort vorbehalten:

- Führen der kirchengemeindlichen Grundstücksakten
- Kenntnisnahme der vorhandenen Grundstücke in Lage und Bewirtschaftungsstand (regelmäßige Begehungen sind hierzu erforderlich)
- Prüfung der Einhaltung vertraglicher Regelungen vor Ort
- Wahrnehmung der Verkehrssicherungspflicht, soweit nicht rechtsgültig an Dritte abgegeben, einschließlich Gefahrenbeseitigung
- Vorschläge zu Pächtern/Erbbauberechtigten zur weiteren Pacht-Verhandlung machen oder diese akquirieren
- Unverpachtete Flächen bewirtschaften bzw. pflegen od. in Ordnung halten
- Friedhöfe hoheitlich bewirtschaften und sie verwalten (sofern die Verwaltung nicht einer dritten Stelle übertragen ist)
- Mietwohnungen autonom vermieten
- Nachhaltige Bewirtschaftung des Kirchenwaldes, wenn diese nicht durch die Kirchliche Forstbetriebsgemeinschaft erfolgt
- Abgabe von Erklärungen an das Finanzamt über Gebäude zur Berechnung von Einheitswerten
- Gewährleistung der Arbeitssicherheit auf Grundstücken und Gebäuden in kirchlicher Nutzung
- Abgabe von Stellungnahmen als Träger öffentlicher Belange zu Planfeststellungsverfahren, F – oder B - Plänen
- Beschlüsse über Rechtsgeschäfte fassen und vor (**!**) deren Durchführung als Protokollbuch-Auszug kirchenaufsichtlich genehmigen lassen, wenn dies vorgeschrieben ist
- Rechtsgeschäfte unterzeichnen/siegeln
- Erforderliche Vollmachten dem KKA ausstellen
- Planung, Organisation, Kontrolle von Grundstücks-Entwicklungsvorhaben

## <span id="page-3-0"></span>**3 Die Zusammenarbeit mit dem Kirchenkreisamt – exemplarische Darstellung von ausgewählten Prozessen**

Anhand ausgewählter Prozessabläufe soll nachfolgend exemplarisch die Zusammenarbeit des Kirchenkreisamtes mit den Kirchengemeinden verdeutlicht werden. Die Darstellung der Zuständigkeit des Kirchenkreisamtes erfolgt in Normalschrift. Dagegen weisen fett markierte Inhalte auf die Zuständigkeit der jeweiligen Kirchengemeinde hin.

## <span id="page-3-1"></span>**Landpacht**

- 1. **Ausschreibung der freien Flächen zur Verpachtung/Wiederverpachtung ▼**
- 2. Registrierung des Vorganges

**▼**

- **▼** 3. Pächter beantragt Neuabschluss mit Pachtpreisangebot
- **▼** 4. Prüfung, ob bisheriger Pächter verlängern möchte& neuen Vertragsinhalt und Preis akzeptiert inkl. Preisverhandlungen
- **▼** 5. **Angebot(e) werden mit Beschlussvorlage an KGR weitergeleitet, mit der Bitte um Beschlussfassung ▼**
- 6. **KGR entscheidet sich ggf. für Vergabeverfahren, da dort auch andere Interessenten angemeldet sind**
- **▼** 7. **Neue Sitzung zum Auswahlverfahren- ggf. unter Teilnahme des KKA ▼**
- 8. **Beschlussfassung und Ausfertigung Protokollbuchauszug mit allen relevanten Daten (i.d.R. aus Beschlussvorlagen zu entnehmen) ▼**
- 9. **Protokollauszug über Propstei an KKA zur kirchenaufsichtlichen Genehmigung senden**
- **▼** 10. Vorbereitung des Vertrages (Verwendung des Mustervertrages) unter Aufnahme der Vertragsdaten in Datei (Archikart) aufgrund des Zuschlagsbeschlusses (Pächter u. Preis) und Besorgung einer PE-Nummer vom Mahnwesen **▼**
- 11. Vorlage des Beschlusses mit Vertragsentwurf zur kirchenaufsichtlichen Genehmigung **▼**
- 12. Nach Genehmigung Anfertigung einer Kopie der Checkliste mit Protokoll-Auszug für Genehmigungsakte
- 13. Versendung aller Vertragsexemplare an Pächter zur Unterschrift
- **▼** 14. Eingang der unterzeichneten Vertragsexemplare im KKA **▼**
- 15. Versendung aller Vertragsexemplare an Kirchengemeinde zur Unterschrift/Siegelung **▼**
- 16. **Rücksendung der unterschriebenen/gesiegelten Vertragsexemplare an KKA unter Einbehalt eines Exemplars für kirchengemeindliche Grundstücksakte**

#### **▼**

- 17. Erstellung der Entgelt-Rechnung an Pächter
- **▼** 18. Nach Zahlung der Rechnung Übersendung eines Vertragsexemplars an Pächter
- **▼** 19. Aufnahme des Vertrages in Akte im KKA
- **▼** 20. Prüfung der Kassen-Zuständigkeit (Pfarre/Kirche) aufgrund Widmung **▼**
- 21. Meldung der neuen Sollstellung u. Pächterangaben an Finanzabteilung zur Anlegung/Änderung des PE-Kontos und Erfassung der Solldaten im Mahnwesen **▼**
- 22. Terminsetzung für nächste Anpassungsmöglichkeit

## <span id="page-5-0"></span>**Erbbaurecht**

- 1. Interessent beantragt Fläche zur Bebauung bzw. Übernahme des vorhandenen Gebäudes für den Abschluss eines Erbbaurechts
- ▼ 2. Registrierung des Vorganges
	- ▼
- 3. Suche nach bebaubarer Fläche in gewünschter Umgebung ▼
- 4. Entweder gibt es ein B-Plan-Gebiet, welches bereits vermessen ist oder es gibt eine Einzelfläche, die noch zu vermessen ist und in der Regel vor Ort mit dem Interessenten besichtigt wird
- ▼ 5. Prüfung, ob 1. Rangstelle im Grundbuch für EBR verfügbar ist und ob Grundstück ggf. wegen vorhandener Versorgungsleitungen überhaupt bebaubar ist ▼
- 6. Abstimmung mit Interessenten, ob Flächenangebot angenommen wird nebst erster Erläuterung des Vertragsinhaltes und der Konditionen ▼
- 7. **Bei Zustimmung des Interessenten wird Antrag an KGR weitergereicht mit Beschlussvorlage und Empfehlung zur Beschlussfassung ▼**
- 8. **KGR beschließt EBR-Vergabe und leitet Prot.-Auszug mit allen grundbuchrelevanten Daten (i.d.R. aus Beschlussvorschlag zu übernehmen) an KKA zur kirchenaufsichtlichen Genehmigung weiter** ▼
- 9. Kirchenaufsichtliche Genehmigung des Beschlusses ▼
- 10. Kopie Checkliste und genehmigter Beschluss in Genehmigungsakte nehmen ▼
- 11. Fertigung der Entgelt-Rechnung und Absendung an EB-Berechtigten ▼
- 12. Beobachtung des Zahlungseingangs des Entgelts ▼
- 13. Nach Genehmigung wird ggf. erforderliche Teilungsvermessung beim Vermesser beantragt und Beobachtung des Vorgangs ▼
- 14. Nach Vorliegen des Vermessungsergebnisses wird die Grundstücksteilung veranlasst ▼
- 15. Nach Einarbeitung der neuen Katasterangaben und Teilung des Grundstücks wird mit Interessenten der Inhalt des EB-Vertrages besprochen und ggf. der Gebäudekaufpreis für das zu übernehmende Gebäude aufgrund Wertgutachten/Werteschätzung verhandelt
- ▼ 16. In dringlichen Fällen kann auf Wunsch der Vertrag schon vor erfolgter Grundstücksteilung verhandelt werden, welcher dann solange schwebend unwirksam ist ▼
- 17. Nach Einigung auf den Mustervertragsinhalt und Besorgung einer PE-Nummer wird Notartermin besorgt
- ▼ 18. **Besorgung einer Vollmacht für KKA von Kirchengemeinde**
- 19. Wahrnehmung des Notartermins durch Grundstücksabteilung unter Vorlage des genehmigten KGR-Beschlusses
- ▼ 20. Info an EB-Berechtigten über Zahlungsmodalitäten und anteiligen Betrag ▼
- 21. Bei o. g. eiligen Fällen wird später die Identitätserklärung beurkundet aufgrund der erst dann vorliegenden genauen Flächengröße und Bezeichnung ▼
- 22. Überwachung der grundbuchlichen Eigentumsumschreibung ▼
- 23. Aufnahme der Vertragsdaten in Datei (künftig Archikart) und des Vertrages in Akte ▼
- 24. **Vom Notar eingehendes EBR-Vertragsexemplar der Kirchengemeinde in Akte aufnehmen**
- ▼ 25. Prüfung der Kassen-Zuständigkeit (Pfarre/Kirche) aufgrund Widmung ▼
- 26. Meldung der neuen Sollstellung u. Pächterangaben an Finanzabteilung zur Anlegung des PE-Kontos und Erfassung der Solldaten für Mahnwesen ▼
- 27. Termin zur Gebäude-Kaufpreiszahlung überwachen und bei Eingang Notar benachrichtigen
- ▼ 28. Terminsetzung für erste Anpassungsmöglichkeit des EB-Zinses ▼
- 29. Inzwischen i.d.R. Eingang einer Grundschuldbestellungsurkunde mit Bitte um Zustimmung des Grundstückseigentümers zur Belastung des Erbbaurechtes ▼
- 30. Vorbereitung der 3 verschiedenen Urkunden (Belastung, Veräußerung, Stillhalteerklärung) sowie Beschlussvorschlag
- ▼ 31. **Absenden der Urkunden an Kirchengemeinde zur Unterschrift/Siegelung ▼**
- 32. **Beschluss KGR zur Belastung des EBR u. Erstellung Prot.-Auszug an KKA ▼**
- 33. Nach Rücksendung der Urkunden Anfertigung der Checkliste zur kirchenaufsichtlichen Genehmigung
- ▼ 34. Kirchenaufsichtliche Genehmigung der Belastung des EBR
- ▼ 35. Anfertigung einer Kopie der Checkliste mit Protokoll-Auszug nach Genehmigung für Genehm.-Akte
- ▼ 36. Verteilung der Urkunden an Notar, Kirchengemeinde und EB-Berechtigten ▼
- 37. **Übernahme der Exemplare der Zustimmungserklärungen zur Akte der KG** ▼
- 38. Laufende Wahrnehmung der EB-Vertragswartung (Anpassungen, ggf. Teilung des EB-Rechts, Übertragung des EB-Rechts, zusätzliche Grundschuldbestellungen,<br>Zwangsversteigerungen. Insolvenz-Anspruchs-Meldungen usw. mit je Insolvenz-Anspruchs-Meldungen usw. mit je entsprechenden Verwaltungsarbeiten, die hier nicht gesondert beschrieben werden)

## <span id="page-7-0"></span>**Ablösung und Löschung von Rechten**

- 1. Eingang Antrag von Dritten zur Löschung von Reallasten zugunsten der Kirche zwecks Lastenfreistellung, meist unter Vorlage eines Kaufvertrages u. Löschungsbewilligung über Notar
- ▼ 2. Registrierung des Vorganges
- ▼ 3. Feststellung der zuständigen Kasse für den Empfang der Ablösungsbeträge ▼
- 4. Prüfung der Art des Rechts (z. B. Vorkaufsrecht, Roggenrente, Grundgeld o. a.) ▼
- 5. Prüfung, ob Vorkaufsrecht aufgegeben werden kann Geringfügigkeit ▼
- 6. Berechnung der Ablösungsbeträge aufgrund vielfältiger alter Maßeinheiten (bei Getreiderenten) oder aufgrund des Verkehrswertes (bei Vorkaufsrechten), welcher zu ermitteln ist ▼
- 7. Bei Geringfügigkeit oder mengenmäßig nicht definierten Grundbucheinträgen Anwendung eines Pauschal-Entschädigungssatzes
- ▼ 8. Fertigung der Ablösungsforderung gegen Antragsteller ▼
- 9. Fertigung eines Beschlussvorschlages für KGR ▼
- 10. Anforderung des Beschlusses und Protokoll-Auszuges unter Beifügung des Beschlussvorschlags der Löschungsbewilligung und der Ablösungsforderung
- ▼ 11. **Beschlussfassung zur Löschungsbewilligung gemäß Beschlussvorlage durch KGR und Fertigung Prot.-Auszug an KKA**
- ▼ 12. Fertigung der Entgelt-Rechnung
- ▼ 13. Nach Eingang des Protokoll-Auszuges und unterzeichneter/gesiegelter<br>Löschungsbewilligung Anfertigen der Checkliste zur kirchenaufsichtlichen Löschungsbewilligung Anfertigen der Checkliste zur **Genehmigung**
- ▼ 14. Vorlage des Beschlusses mit Checkliste u. Akte zur kirchenaufsichtlichen Genehmigung
- ▼ 15. Nach Genehmigung Anfertigung einer Kopie der Checkliste u. Protokoll-Auszug für Genehmigungs-Akte
- ▼ 16. Rückgabe der Akte an Sachbearbeiter

▼

- ▼ 17. Absendung der Ablösungsforderung mit Verwaltungs-Kostenbescheid an Antragsteller ▼
- 18. Terminsetzung zur Kontrolle der Zahlungseingänge (Ablösebetrag, VwKost-Betrag) ▼
- 19. Nach Zahlungseingang Aushändigung der Löschungsbewilligung an Notar u. Antragsteller u. Kopie an Kirchengemeinde

## 20. **Übernahme der Kopie Löschungsbewilligung in Akte Kirchengemeinde**

▼ 21. Übernahme der Unterlagen in Sach-Akte KKA

### <span id="page-9-0"></span>**Grundstückkaufvertrag/Verkauf**

- 1. Eingang Antrag bzw. Mitteilung über notwendigen Verkauf i.d.R. von Behörden, meist verbunden mit gewünschtem Vertrag über vorzeitigen Baubeginn (Straßenbzw. Radwege), jedoch auch von Kirchengemeinde veranlasste Verkaufsvorhaben **▼**
- 2. Registrierung des Vorganges ▼
- 3. Ortsbesichtigung
- ▼ 4. Prüfung der Notwendigkeit bzw. Gesetzmäßigkeit der Veräußerung ▼
- 5. Prüfung des Preisgebotes nach gesetzlichen Grundlagen (VerkflBerG u. a.) bzw. nach Verkehrswert / Bodenrichtwert ggf. unter Hinzuziehung des Gutachterausschusses
- ▼ 6. Feststellung der Widmung des Grundstücks (Pfarre/Kirche) ▼
- 7. ggf. Beratung der Kirchengemeinde zum von ihr vorgesehenen Verkauf mit Hinweis auf evtl. Möglichkeiten zum Abschluss von EB-Rechten mit Erläuterung des Sachverhaltes u. Vorbereitung Beschlussvorlage ▼
- 8. **Anforderung des KGR-Beschlusses als Protokoll-Auszug über Zustimmung**  zum Verkauf bzw. über die eigene Verkaufsabsicht und **Pfarrhausgrundstücken Beteiligung der Propstei mit dessen Votum** ▼
- 9. **Beschlussfassung KGR mit Protokollauszug an KKA mit allen grundbuchrelevanten Daten (i.d.R. aus Beschlussvorlage zu übernehmen)** ▼
- 10. Nach Eingang des Beschlusses und ggf. Zustimmung der Propstei hat Einholung der kirchenaufsichtlichen Genehmigung zu erfolgen ▼
- 11. bei Ablehnung der Genehmigung weitere Verhandlungen / Erklärungen über Notwendigkeit u./o. Kaufpreis ggf. unter Beteiligung der Bauabteilung bei Grundstücken mit Gebäude
- ▼ 12. Erneute Vorlage zur Genehmigung mit neuer Checkliste
- ▼ 13. Nach Unterzeichnung der Genehmigung Rückgabe an Sachbearbeiter ▼
- 14. Anfertigung einer Kopie der Checkliste u. Protokoll-Auszug für Genehm.-Akte ▼
- 15. **Versenden des Vertrages zum vorzeitigen Baubeginn zur Unterzeichnung an Kirchengemeinde – Info an Kirchengemeinde**
- ▼ 16. **Unterzeichnung des Baubeginn-Vertrages durch Kirchengemeinde und Rücksendung an KKA**
- ▼ 17. Nach Rücksendung des Vertrages, Weiterleitung desselben an Vertragspartner ▼
- 18. ggf. Veranlassung Teilungsvermessung, Teilnahme an Grenztermin sowie Annahme der katasteramtlichen Veränderungsmitteilungen u. Einarbeitung der Daten in Datei ▼
- 19. Besorgung eines Notartermins für Kaufvertrag u. Mitteilung der Eckdaten zum Vertragsentwurf an Notar ▼
- 20. **Besorgung einer Vollmacht von Kirchengemeinde für KKA** ▼
- 21. Vertragsinhalt prüfen und ggf. noch abstimmen ▼
- 22. Wahrnehmung des Notartermins durch Grundstücksabteilung (od. KGR-Vors.) zwecks Vertragsabschluss
- ▼ 23. Eingang des notariellen Kaufvertrages beim KKA
- ▼ 24. Prüfung, ob Entgelt-Rechnung erstellt werden muss (Befreiung?) ▼
- 25. Schriftverkehr/Recherchen führen bezüglich GVO-Genehmigung (Alteigentumsnachweis) ▼
- 26. Aufnahme der Vertragsdaten in Datei und des Vertrages in Akte KKA
- ▼ 27. **Bei Erhalt des notariellen Vertrages Aufnahme in Akte Kirchengemeinde** ▼
- 28. Meldung der Kaufpreis-Daten an Finanzabteilung
- ▼ 29. Terminsetzung gemäß Vertrag zur Kontrolle des Kaufpreis-Eingangs ▼
- 30. Bei Eingang des Kaufpreises Benachrichtigung des Notars zwecks weiterer Vertragsdurchführung (Auflassung) ▼
- 31. Meldung des Flächen-Abgangs an Finanzabt. zwecks Berichtigung der bisherigen Solldaten beim Mahnwesen ▼
- 32. Überwachung der grundbuchlichen Eigentumsumschreibung

## <span id="page-11-0"></span>**4 Pfarrdienstwohnungen**

#### <span id="page-11-1"></span>**Beschlussvorschlag >>Zuweisung einer Pfarrdienstwohnung<<** 4.1

**Hinweis:** Kopieren Sie die für Ihren Beschluss zutreffenden Textpassagen als Grundlage für Ihren Beschlusstext. Ersetzen Sie die in Klammer gesetzten Begriffe durch Ihre Angaben.

Ein beglaubigter Protokollauszug (s. Anlage 1) mit dem gefassten Beschluss ist umgehend an die Grundstücksabteilung zu übermitteln.

#### **Dienstwohnung**

1. Der Beschlusstext für die Zuweisung einer Dienstwohnung sollte wie folgt lauten:

*Der Kirchengemeinderat der (Kirchengemeinde) beschließt, Herrn/Frau Pastor/in (Vorname, Name) für die Dauer seiner/ihrer Tätigkeit in der (Kirchengemeinde) gemäß der Dienstwohnungs-Verordnung mit Wirkung vom (Datum) die Dienstwohnung (Straße, Nr., PLZ, Ort) bestehend aus …Zimmern, Küche, Bad, WC, Flur, Balkon/Terrasse mit einer Größe von .. m² Wohnfläche zuzuweisen. Die Dienstwohnungsvergütung wird auf mtl. …€/m² festgesetzt.*

*Als Zubehör zur Dienstwohnung wird gemäß § 4 Abs. 5 DWVO widerruflich ein/e Garage/Carport zugewiesen. Hierfür wird eine Nutzungsentschädigung in Höhe von mtl. … €/m² festgesetzt.*

*Ebenso wird als Zubehör gemäß § 4 Abs. 4 DWVO eine Gartenfläche mit einer Größe von … m² zugewiesen, welche gemäß § 22 DWVO von Herrn/Frau Pastor/Pastorin (Vorname, Name) zu pflegen ist. Die zugewiesene Gartenfläche ist im beigefügten Lageplan, der Bestandteil dieses Beschlusses ist, eindeutig kenntlich gemacht.*

## <span id="page-11-2"></span>**Übergabe/ Rücknahme einer Pfarrdienstwohnung**

## 1. *Grundlage*

Für die Übergabe und Rückgabe von Wohnungen, die durch Dienstwohnungsberechtigte genutzt werden, ist gemäß § 14 Abs. 1 DWVO bei Einzug oder Auszug ein Protokoll (s. Anlage 2) über den Zustand der Wohnung anzufertigen.

#### 2. *Terminabsprache*

Der/die Dienstwohnungsberechtigte oder die Kirchengemeinde sollte rechtzeitig Kontakt mit der Grundstücksabteilung aufnehmen, um einen Übergabe- oder Rücknahmetermin zu vereinbaren.

#### 3. *Teilnehmer*

Bei der Dienstwohnungsübergabe / Rückgabe müssen folgende Personen anwesend sein:

- 1) Dienstwohnungsberechtige/r
- 2) Vertreter/in des KGR
- 3) Mitarbeiter/in aus der Grundstücksabteilung (Kirchenkreisverwaltung)
- 4) Bei Bedarf: Mitarbeiter/in aus der Bauabteilung (Kirchenkreisverwaltung)

#### 4. *Protokoll*

Zur Übergabe / Rücknahme einer Dienstwohnung wird ein Protokoll durch die Grundstücksabteilung angefertigt.

5. *Abschluss* Das angefertigte Protokoll wird durch alle Beteiligten (s. Punkt 3) unterschrieben.

#### <span id="page-12-0"></span>**Anmietung einer Pfarrdienstwohnung**

#### 1. *Beschluss*

*Formal* ordnungsgemäßer KGR-Beschluss entsprechend der Kirchengemeindeordnung, insbes. die §§ 22 ff. (Unterabschnitt 3: Geschäftsführung des Kirchengemeinderates)

#### 2. *Grundlage*

Steht dem KGR keine Dienstwohnung / Pastorat zur Zuweisung an die/den Dienstwohnungsberechtigte/n zur Verfügung, dann kann die Kirchengemeinde, vertreten durch den KGR, in ein Mietverhältnis mit einem Dritten eintreten. Durch einen Beschluss muss der KGR über die Anmietung einer Dienstwohnung entscheiden.

#### 3. *Inhalt des Beschlusses*

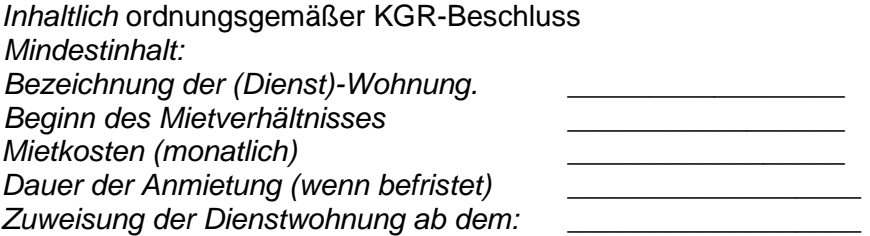

#### 4. *Anmietung*

Nach dem Beschluss durch den KGR erfolgt die Anmietung des Mietobjektes zu den im Beschluss genannten Konditionen.

#### 5. *Beschluss zur Zuweisung*

Der KGR hat nach erfolgter Anmietung einen Beschluss zur Zuweisung einer Dienstwohnung herbeizuführen (*siehe: 4.1. Beschlussvorlage zur Zuweisung einer Dienstwohnung).*

#### 6. *Informationen an Grundstücksabteilung*

Die Grundstücksabteilung erhält von der KG:

- Protokollauszüge zu den Beschlüssen
- eine Ausfertigung des Mietvertrages
- alle benötigten Angaben zu Zahlungsverpflichtungen (Miete, Mietkaution, etc.)
- weitere Beschlüsse, die sich aus dem Punkt (Zuweisung einer Dienstwohnung) ergeben

#### 7. *Übergabe / Rückgabe*

Bei der Übergabe / Rückgabe der Dienstwohnung (auch wenn von einer dritten Partei angemietet) gelten die Vorgaben im Abschnitt Übergabe / Rückgabe einer Dienstwohnung.

## <span id="page-13-0"></span>**5 Mietwohnungen**

## <span id="page-13-1"></span>**Vermietung einer Wohnung**

#### 1. *Selbstauskunft des Mieters*

Mit der "Selbstauskunft zur Begründung eines Mietverhältnisses" gibt jeder potenzielle Mieter Auskunft über seine Vermögensverhältnisse sowie persönliche Daten, wie Bankverbindung oder Kontaktdaten.

#### 2. *Beschluss des Kirchengemeinderates* **Bitte beachten:**

Der KGR muss **vor** Vertragsschluss (hier: Mietvertag zwischen KG und Mieter) über die Vermietung beraten und einen Beschluss (s. Anlage 3) herbeiführen.

Der KGR fasst einen Beschluss, das freie Mietobjekt an die Person "Neuer Mieter" zu vermieten. Dieser Beschluss muss mindestens über folgende Punkte verfügen:

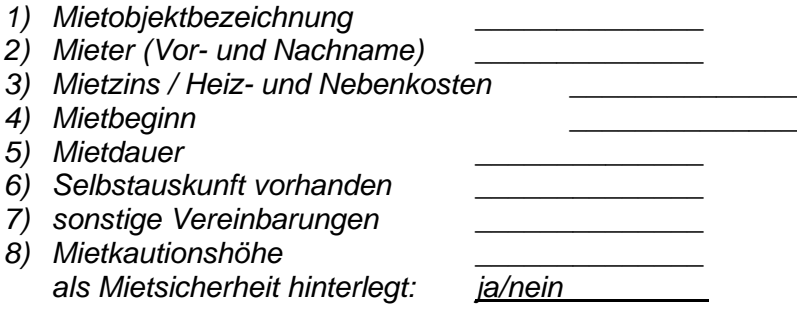

- 3. Der vom KGR gefasste Beschluss, der Mietvertrags-Entwurf sowie die Selbstauskunft müssen zunächst umgehend an die Grundstücksabteilung **zur kirchenaufsichtlichen Genehmigung weitergeleitet** werden.
- 4. *Erstellung des Mietvertrages* durch Kirchengemeinde unter Verwendung des Muster-Vertrages (s. Anlage 4.1 od. 4.2). Der Mietvertrag wird in dreifacher Ausfertigung erstellt. Ein Exemplar ist dem KKA zuzustellen.
- 5. *Unterschrift*

Bei der Unterzeichnung des Mietvertrages gilt: **Zuerst der Mieter, dann der Vermieter!**

**Mieter:** Unterzeichnung auf allen 3 Exemplaren

**Vermieter:** Die KG **unterschreibt und siegelt** den Vertrag auf allen Exemplaren Drei Exemplare für:

- 1) Mieter
- 2) Vermieter (KG)
- 3) Grundstücksabteilung
- 6. *Kaution*

**Vor** dem Übergabetermin hat die Kirchengemeinde (Vermieter) sicher zu stellen, dass die Kautionssumme wie vereinbart eingegangen ist.

#### 7. *Übergabe*

Vermieter und Mieter vereinbaren einen Übergabetermin. Übergabe erfolgt durch: KG (Vermieter) mit dem Mieter (bei Mietwohnungen in Pfarr- od. Gemeindehäusern auch mit Vertreter Grundstücksabteilung).

#### 8. *Übergabe-Protokoll*

Beim Übergabetermin wird das Übernahmeprotokoll ausgefüllt und durch beide Parteien am Ende unterschrieben. Das Protokoll der Übernahme geht in Kopie an Mieter und verbleibt im Original beim Vermieter *(siehe Vorlage Übernahmeprotokoll Anlage 2).*

## <span id="page-14-0"></span>**Übergabe und Rückgabe einer Mietwohnung**

#### 1. *Grundlage*

Für die Übergabe und Rückgabe von Wohnungen ist sowohl beim Einzug als auch beim Auszug ein Protokoll (s. Anlage 2) über den Zustand der Wohnung anzufertigen.

## 2. *Terminabsprache*

Der/die oder die Kirchengemeinde sollte rechtzeitig Kontakt mit der Grundstücksabteilung aufnehmen, um ggf. einen Übergabe- oder Rücknahmetermin zu vereinbaren.

#### 3. *Teilnehmer*

Bei der Übergabe/ Rückgabe müssen folgende Personen anwesend sein:

- 1) Mieter/in
- 2) Vertreter/in des KGR

*(auf Wunsch der KG zusätzlich auch nach Vereinbarung):*

- 3) Mitarbeiter/in aus der Grundstücksabteilung (Kirchenkreisverwaltung)
- 4) Mitarbeiter/in aus der Bauabteilung (Kirchenkreisverwaltung)

#### 4. *Protokoll*

Zur Übergabe / Rücknahme einer Mietwohnung wird das Protokoll durch die Kirchengemeinde angefertigt.

#### 5. *Abschluss*

Das angefertigte Protokoll wird durch alle Beteiligten *(siehe Punkt 3)* unterschrieben und ein Exemplar an die Grundstücksabteilung verschickt.

## <span id="page-15-0"></span>**6 Friedhofswesen**

## <span id="page-15-1"></span>**Erneuerung der Friedhofsatzungen**

- 1. Prüfung der Aktualität der Satzungen durch den Friedhofsträger (Kirchengemeinde, bzw. Kirchengemeinde-Verband/Zweckverband) – alle zwei Jahre!
- 2. Verwendung der jeweils geltenden Muster der Landeskirche.
- 3. Textänderungen dürfen nur bezüglich individueller Verhältnisse z. B. bei den angebotenen Grabarten, Kapelle usw. vorgenommen werden. Auf die fortlaufenden Paragrafen- und Absatz-Zählungen sowie dessen Bezüge im Text ist zu achten.
- 4. Friedhofsgebühren sind pflichtgemäß zu kalkulieren. "Politische Preise" haben vor Gericht keinen Bestand!
- 5. Mehrere Friedhöfe eines Rechtsträgers (Kirchengemeinde bzw. Kirchengemeinde-Verband) dürfen zusammen kalkuliert werden.
- 6. Ergebnisse der Kalkulation werden in die FH-Gebührenordnung übernommen.
- 7. Beratung und Beschlussfassung der neuen Satzungen im Kirchengemeinderat bzw. in der Verbandsversammlung.
- 8. Protokollbuch-Auszug und je 2 Exemplare der beschlossenen, unterzeichneten (2 Unterschriften) und gesiegelten Satzungen sowie der Gebühren-Kalkulation zur kirchenaufsichtlichen Genehmigung an den Kirchenkreis senden.
- 9. Nach Genehmigung ist der volle Text samt Unterschriften rechtswirksam zu veröffentlichen. Es ist das jeweils örtlich zuständige Veröffentlichungs-Organ zu verwenden. (Schaukasten der Kirchengemeinde oder nur Auslage im Pfarramt genügt nicht!)
- 10. Die Satzungen werden erst am Tage nach der rechtswirksamen Veröffentlichung wirksam. Bis dahin gelten die bisherigen Satzungen weiter.

**Hinweis:** Das Friedhofsrecht ist öffentliches Recht. Es sind deshalb die staatlichen Rechtsnormen anzuwenden. Kirchliches Recht ergänzt dies nur.

**Angebot:** Trägern kleiner Friedhöfe, die keine eigenen Friedhofsverwalter bzw. Fachpersonal beschäftigen, wird empfohlen, sich entgeltlich von der "Zentralen Friedhofsverwaltung Stralsund" unterstützen zu lassen. Es gibt dort die Möglichkeit der Komplettverwaltung, der Teilverwaltung oder der Einmaligen Aufträge.

## <span id="page-16-0"></span>**Friedhofsgebühren - Rechtliche Hinweise**

Für die Erhebung von Friedhofsgebühren ist ein **Gebührenbescheid** (siehe beigefügtes Muster in Anlage 5) zu erlassen.

Dieser muss folgende Mindestangaben enthalten:

- **Absender** *(also die den Bescheid erlassende Behörde: Kirchengemeinde bzw. Kirchengemeinde-Verband – nicht Pfarramt od. dgl.)*
- **Datum**
- **Empfänger** *(der Grabnutzungsberechtigte od. derjenige der die Bestattung veranlasst)*
- **Anlass der Gebührenberechnung** *(Bestattung des Verstorbenen XY, Nutzungsrechtsverlängerung, Erhebung der jährl. Friedhofsunterhaltungsgebühr …)*
- **Rechtsgrundlage**n *(FH-Gebühren-Satzung vom ….)*
- **Einzelaufstellung der Gebührenarten mit Betrag**
- **Gesamtbetrag**
- **Bankverbindung des Zahlungsempfängers**
- **Ggf. Zusätzliche Hinweise**
- **Rechtsmittelbelehrung zur Möglichkeit, Widerspruch einzulegen**

Das Erlassen eines Gebührenbescheides ist ein Verwaltungsakt.

Friedhofsgebühren sind öffentlich-rechtliche Gebühren für hoheitliche Leistungen und unterliegen dem Verwaltungsrecht (nicht dem Zivilrecht). Es sind deshalb insbesondere folgende Rechtsgrundlagen relevant:

> KAG = Kommunalabgabengesetz VVZG-EKD = Verwaltungsverfahrens- und Zustellungsgesetz der EKD AO = Abgabenordnung VwGO = Verwaltungsgerichtsordnung VwVG = Verwaltungsvollstreckungsgesetz

#### *Besonderer Hinweis:*

Lediglich bei Grabpflege-Leistungen des Friedhofsträgers gilt das Zivilrecht, da es sich hier um gewerbliche und umsatzsteuerpflichtige Leistungen handelt.

Abgrenzend zum hoheitlichen ö.-r. Gebühren-Bereich sind für Grabpflegen **Rechnungen** zu stellen. Hier ist auf die Umsatzgrenze zu achten und ggf. Umsatzsteuer auszuweisen und an das Finanzamt abzuführen.

## <span id="page-17-0"></span>**7 Anlagen**

- Anlage 1. Muster Protokollbuchauszug
- Anlage 2. Formular Übergabeprotokoll Wohnungen
- Anlage 3. Beschlussvorlage Vermietung Wohnungen
- Anlage 4.1 Muster Wohnungsmietvertrag unbefristet
- Anlage 4.2 Muster Wohnungsmietvertrag befristet
- Anlage 5. Muster Friedhofsgebührenbescheid